# **Znakovníček**

Tento dokument je součástí TEXové podpory fontů ze Střešovické písmolijny. Najdete zde seznam maker, která můžete použít po zavedení OFS se Štormovými fonty. U OFS pro plain (od verze Feb. 2004) je nutné použít příkaz \loadingenc=1.

Pro ukázky znaků byl použit font JannonAntikva-it/12, vysvětlující texty jsou vytištěny ve fontu JannonText-rm/12. U některých znaků mohou být odkazy na následující poznámky:

\* Znak chybí v základní metrice IL2 (8z), automaticky se použije rozšířující metrika.

 $^{\circ}$  Znak chybí v základní metrice T1 (8t), automaticky se použije rozšířující metrika. Poznámka k poznámkám: Jestliže TEX musí přepnout do metriky 6s uvnitř slova, pak v tomto slově nebude fungovat automatické dělení slov a je ztracena informace o vyrovnání (kerning) se znakem zleva i zprava.

#### **Znaky přístupné díky ligaturní tabulce v metrice fontu:**

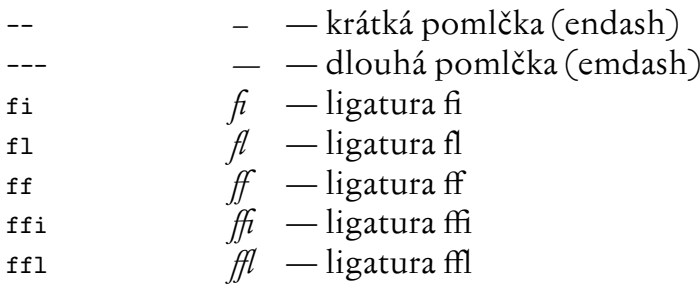

#### **Uvozovky**

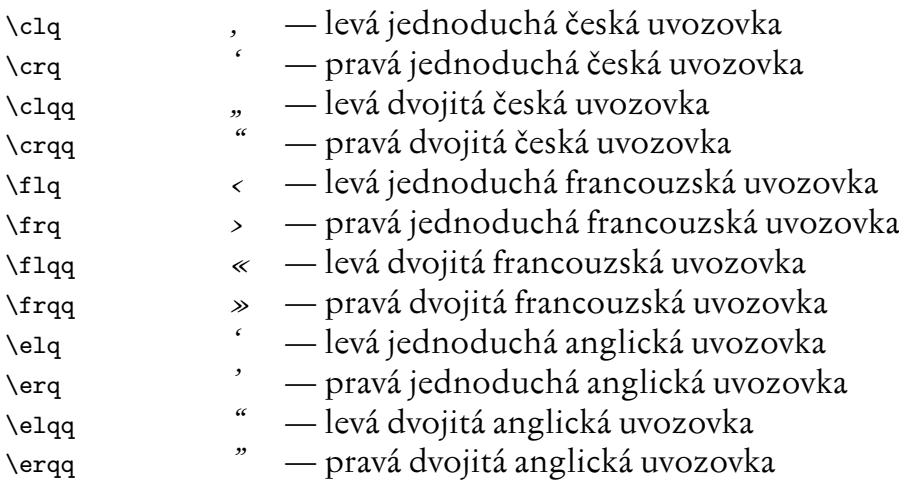

Od verze OFS pro plain Feb. 2004 jsem zrušil z koncepčních důvodů z kódovacích souborů definice pro uvozovky \singleuv, \doubleeuv, atd. Ty patří spíše do stylového souboru použitého jazyka než do kódovacího souboru fontu. Postrádáte-li tyto definice, pak si je definujte pomocí \long\def\singleuv#1{\clq#1\crq} atd.

#### **Měna a další znaky**

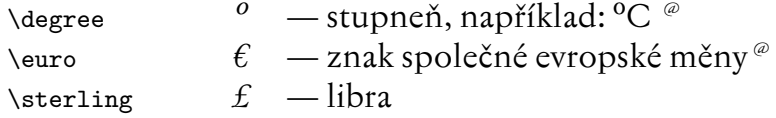

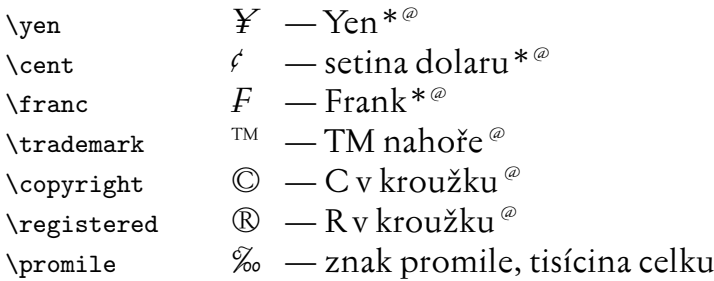

## **Matematické znaky v textovém módu**

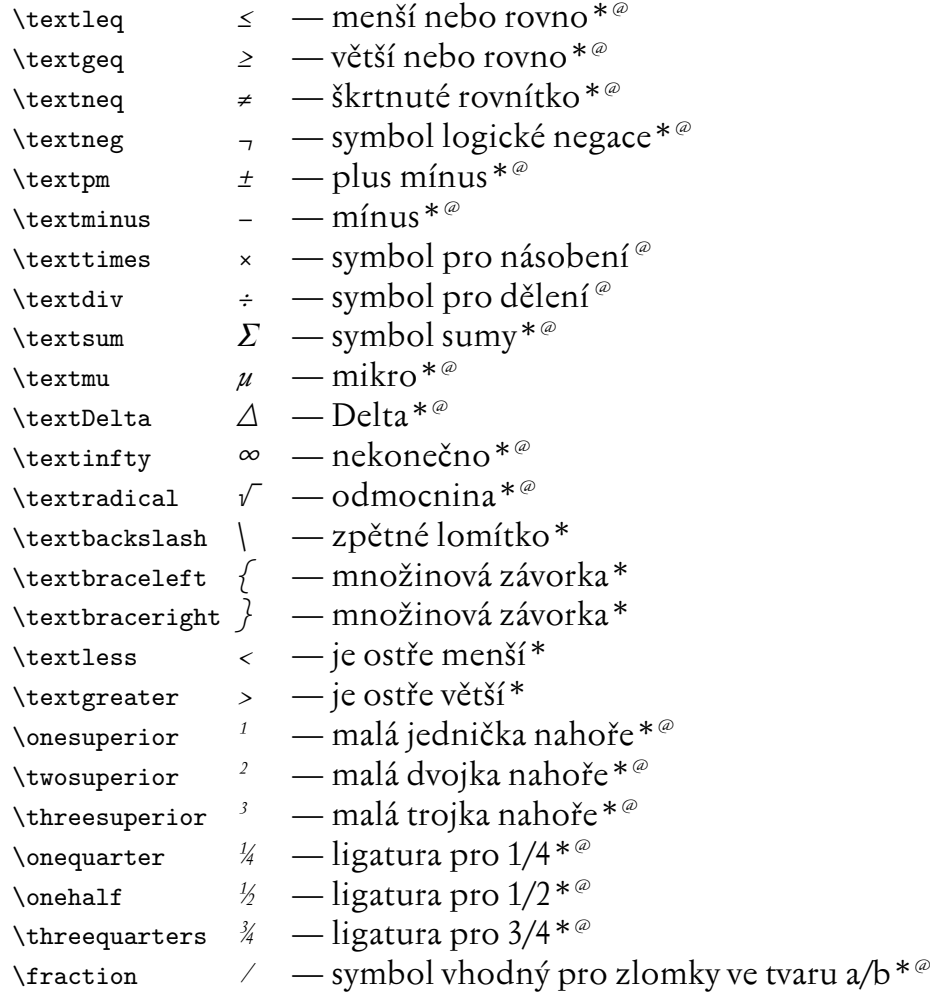

## **Počítačové znaky**

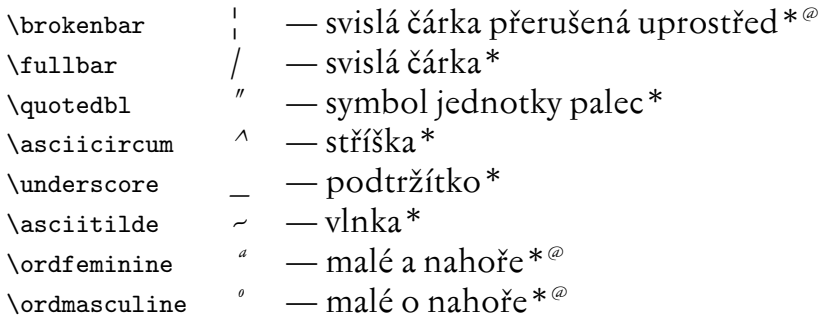

## **Další znaky**

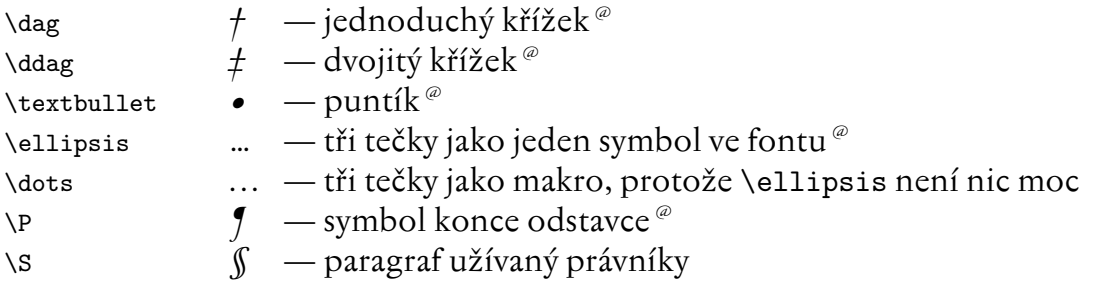

## **Old Style Figures, pokud ve fontu existují**

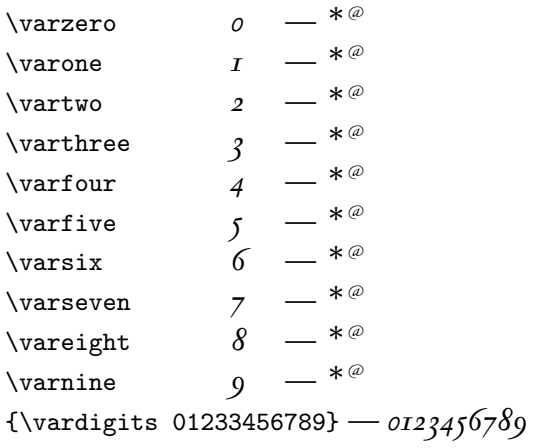

## **Speciální ligatury a další znaky**

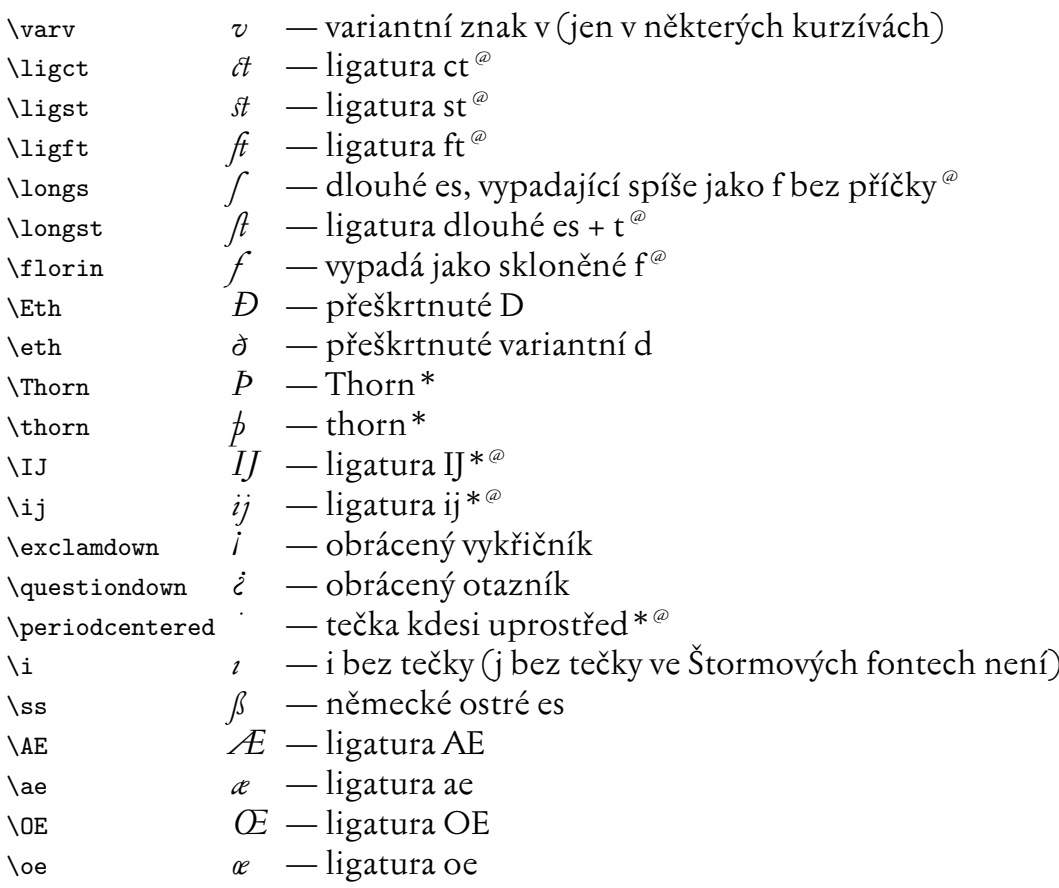

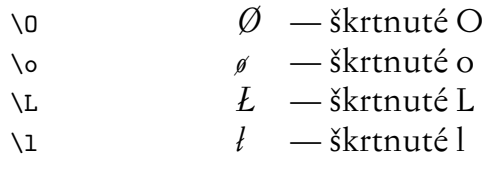

#### **Akcenty**

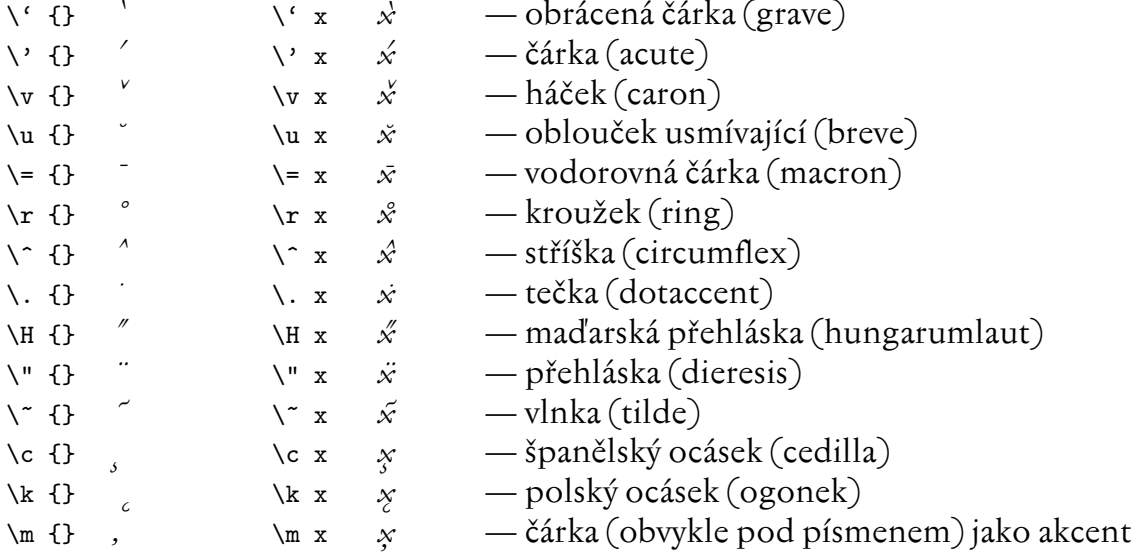

## **Akcenty pro verzálky, pokud existují**

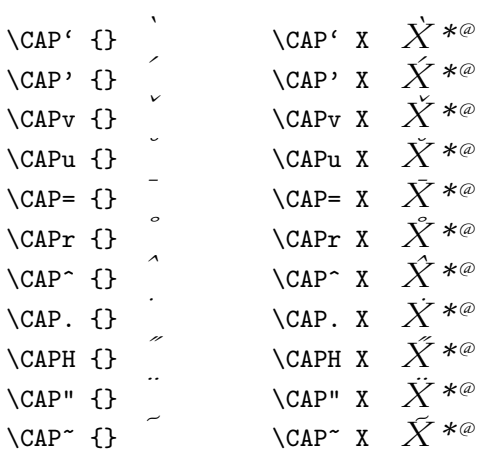

## **Akcentované znaky, které jsou ve fontu kresleny jako jeden celek**

$$
\dot{A}
$$
  $\dot{A}$   $\dot{A}$   $\dot{A}$   $\dot{A}$   $\dot{A}^* \dot{A}^{*0}$   $\dot{A}^* \dot{a}$   $\dot{a}$   $\ddot{a}$   $\ddot{a}$   $\ddot{a}$   $\ddot{a}^* \ddot{a}^{*0}$   $\ddot{a}^*$   
\n $\dot{C}$   $\dot{C}$   $\dot{C}^{*0}$   $\dot{C}^{*0}$   $\dot{C}$   $\dot{C}$   $\dot{C}^{*0}$   $\dot{C}$   $\dot{C}$  

$$
\hat{J}^{*0}
$$
  $\hat{J}^{*0}$   
\n $\hat{K}^{*0}$   $\hat{k}^{*0}$   
\n $\hat{L}$   $\hat{L}$   $\hat{J}^{*0}$   $\hat{L}^{*0}$   $\hat{I}$   $\hat{J}^{*0}$   $\hat{I}^{*0}$   
\n $\hat{N}$   $\hat{N}$   $\hat{N}^{*0}$   $\hat{N}^{*}$   $\hat{n}$   $n^{*0}$   $\tilde{n}^{*}$   $\hat{n}^{*0}$   
\n $\hat{O}$   $\hat{O}$   $\hat{O}$   $\hat{O}^{*0}$   $\hat{O}^{*0}$   
\n $\tilde{T}$   $\tilde{T}$   $\tilde{T}^{*0}$   $\tilde{T}^{*0}$   $\tilde{T}$   $\tilde{T}^{*0}$   $\tilde{T}$   $\tilde{T}$   $\tilde{T}$   $\tilde{T}$   $\tilde{T}$   $\tilde{T}$   $\tilde{T}$   $\tilde{T}$   $\tilde{T}$   $\tilde{T}$   $\tilde{T}$   $\tilde{T}$   $\tilde{T}$   $\tilde{T}$   $\tilde{T}$   $\tilde{T}$ 

Mínuskové akcentové sekvence \', \', \v, \u, \=, \r, \^, \., \H, \~, \", \c, \k, \m, vytisknou kompaktní akcentový znak právě tehdy, když ve fontu existuje (v základní nebo v rozšiřující metrice 6s). Nezáleží na tom, zda následuje velké nebo malé písmeno. Není tedy potřeba používat verzálkové sekvence \CAP? pro verzálky, které jsou ve fontu kresleny s akcentem jako jeden celek. Použití sekvencí \CAP? se navíc moc nedoporučuje, protože tyto sekvence vždy vytvářejí složený znak a v některých fontech dokonce nefungují (protože tam verzálkové akcenty chybí).

Neexistuje-li ve fontu pro požadovaný akcent a písmeno samostatný znak, sestaví mínusková akcentová sekvence výsledek ze samostaného bázového znaku a samostatného mínuskového akcentu.

Akcentové sekvence není potřeba psát v běžném českém a slovenském textu, protože konverzní tabulky vstupního kódování jsou většinou nastaveny tak, aby jejich výstup odpovídal kódování zvolené základní metriky. Pište tedy vstupní český a slovenský text "normálně" s háčky a čárkami.

#### **Znaky v matematice**

Tento odstavec platí pouze pro uživatele OFS nad plainem. Tam se po použití příkazu \setmath[//] zavede do matematické rodiny 0 aktuální antikva (rodina 0 tiskne znaky sin, cos, číslice, závorky základní velikosti atd.), dále se zavede do matematické rodiny 1 aktuální kurzíva (rodina 1 tiskne matematické proměnné). Matematické rodiny 2 a 3 si ponechají fonty Computer Modern, nicméně se deklaruje další rodina pro PostScript Symbol a plno znaků (řecká písmena, značky všeho druhu) se raději tisknou z tohoto fontu.

Od verze OFS Feb 2004 jsem zrušil implicitní nastavení znaků ze Štormových fontů v matematice. Dělalo to totiž problémy s jinými fonty. Pokud chcete Štormovy

znaky v matematice použít, pak použijte příkaz \stmath. Příkazy nastavení fontů pro matematiku musejí být uvedeny v tomto pořadí:

\setfonts[RodinaŠtormovýchFontů/] \stmath \setmath[//]

Uvedeme seznam všech znaků, které jsou v matematickém módu po příkazech \stmath\setmath[//] tištěny ze Štormových fontů:

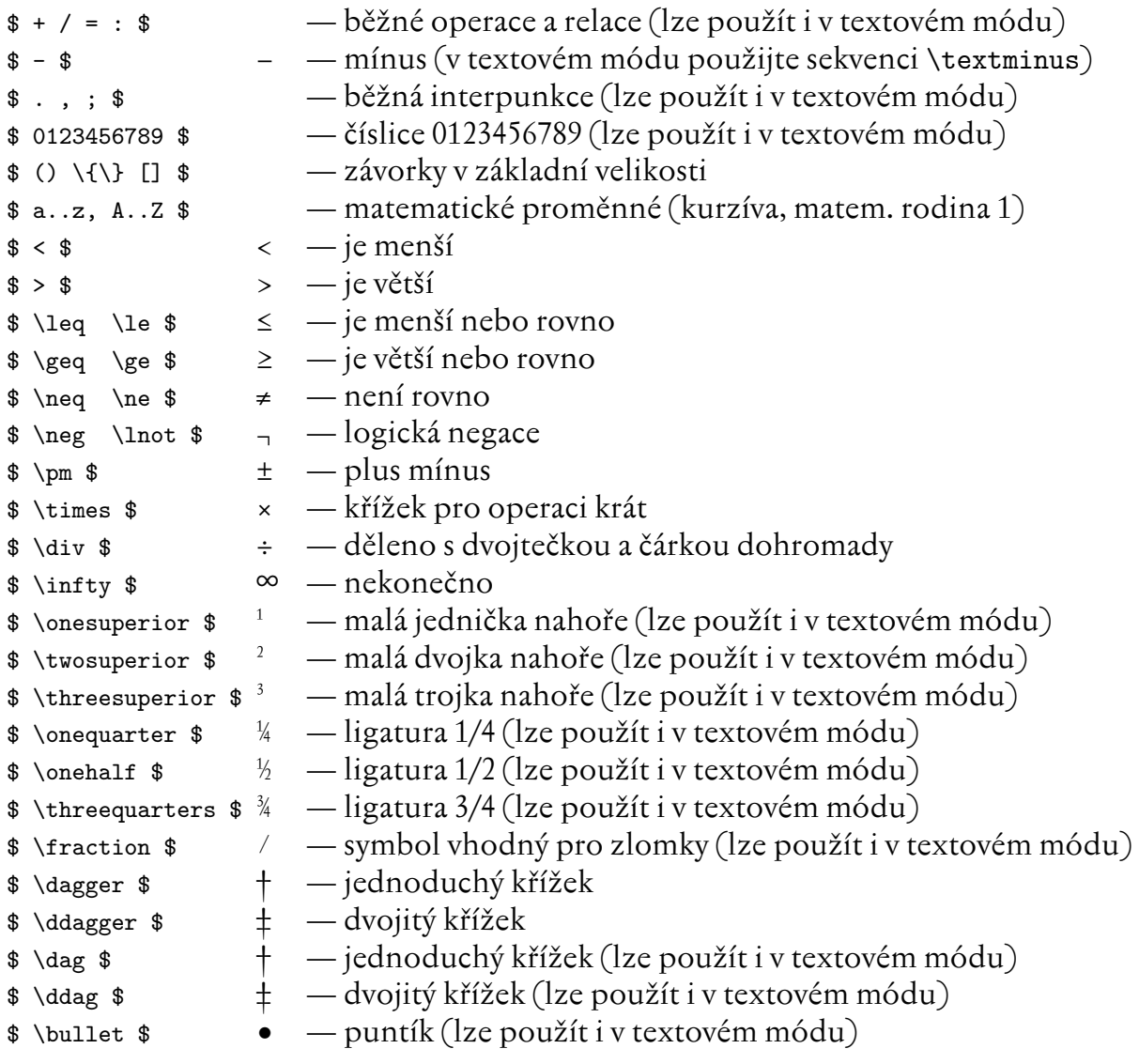

Znaky a řídicí sekvence, které lze použít v matematickém i texovém módu, jsou při použití v textovém módu ovlivněny nastavením varianty textového fontu (antikva, kurzíva, tučné, ... ), zatímco v matematickém módu jsou tištěny vždy antikvou. Jejich velikost je v matematickém módu závislá na kontextu (základní, indexová, indexová v druhé úrovni). Číslice mají také tuto vlastnost, ale navíc i v matematickém módu je možno ovlivnit jejich variantu pomocí přepínačů \rm, \it, \bf, \bi.